## Package 'ClimProjDiags'

January 21, 2020

Title Set of Tools to Compute Various Climate Indices

Version 0.1.0

Description Set of tools to compute metrics and indices for climate analysis. The package provides functions to compute extreme indices, evaluate the agreement between models and combine theses models into an ensemble. Multi-model time series of climate indices can be computed either after averaging the 2-D fields from different models provided they share a common grid or by combining time series computed on the model native grid. Indices can be assigned weights and/or combined to construct new indices.

**Depends**  $R (= 3.2.0)$ 

**Imports** multiApply  $(>= 2.0.0)$ , PCICt, plyr, stats

License LGPL-3

URL <https://earth.bsc.es/gitlab/es/ClimProjDiags>

BugReports <https://earth.bsc.es/gitlab/es/ClimProjDiags/issues>

Encoding UTF-8

LazyData true

RoxygenNote 5.0.0

Suggests knitr, testthat, rmarkdown

VignetteBuilder knitr

NeedsCompilation no

Author BSC-CNS [aut, cph], Nuria Perez-Zanon [aut, cre] (<https://orcid.org/0000-0001-8568-3071>), Nicolau Manubens [ctb], Alasdair Hunter [aut], Louis-Philippe Caron [ctb]

Maintainer Nuria Perez-Zanon <nuria.perez@bsc.es>

Repository CRAN

Date/Publication 2020-01-21 14:30:09 UTC

## <span id="page-1-0"></span>R topics documented:

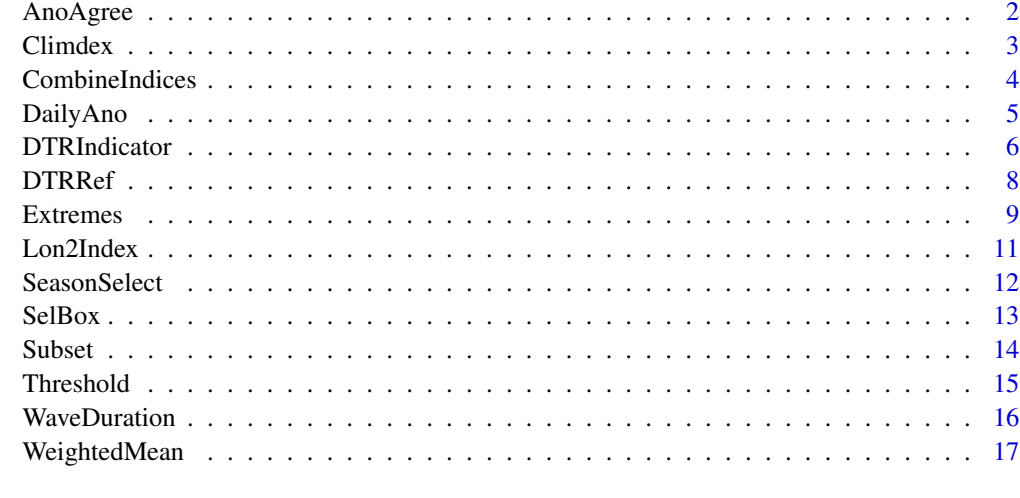

#### $\bf 1$ ndex  $\bf 20$  $\bf 20$

AnoAgree *Percentage of anomalies which agrees with the sign of the mean anomaly for multidimensional arrays*

## Description

This function computes the mean and the percentage of agreement between anomalies.

## Usage

AnoAgree(ano, membersdim, na.rm = TRUE, ncores = NULL)

## Arguments

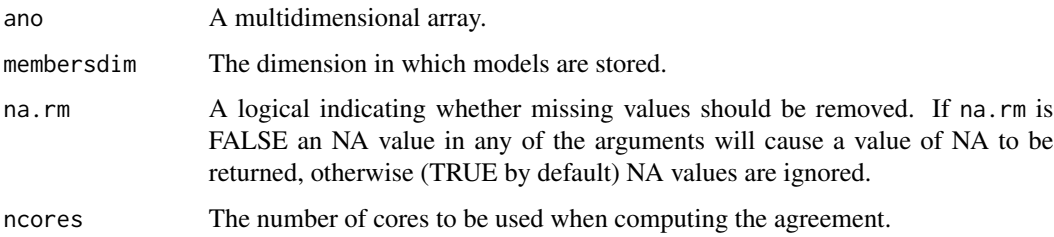

## Value

An array of one dimension less than the ano object, except for one dimensional arrays or vectors, for which an array of dimension 1 called 'var' is returned.

#### <span id="page-2-0"></span>Climdex 3

## Examples

```
# Example with random sample:
a \leftarrow \text{NULL}for(i in 1:20) { a \leq c(a, \text{norm}(6)) }
dim(a) \leq c(lat = 2, lon = 3, var = 4, mod = 5)
agree <- AnoAgree(ano = a, membersdim = which(names(dim(a)) == 'mod'), na.rm = TRUE, ncores = NULL)
print(agree)
a \leftarrow \text{norm}(6)agree <- AnoAgree(ano = a, membersdim = 1, na.rm = TRUE, ncores = NULL)
print(agree)
```
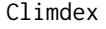

Wrapper for applying the climdex routine ETCCDI climate change *indices to n-dimensional arrays.*

## Description

This function computes the t90p, t10p, cdd or rx5day indices from n-dimensional arrays.

#### Usage

```
Climdex(data, metric, threshold = NULL, base.range = NULL, dates = NULL,
  timedim = NULL, calendar = NULL, ncores = NULL)
```
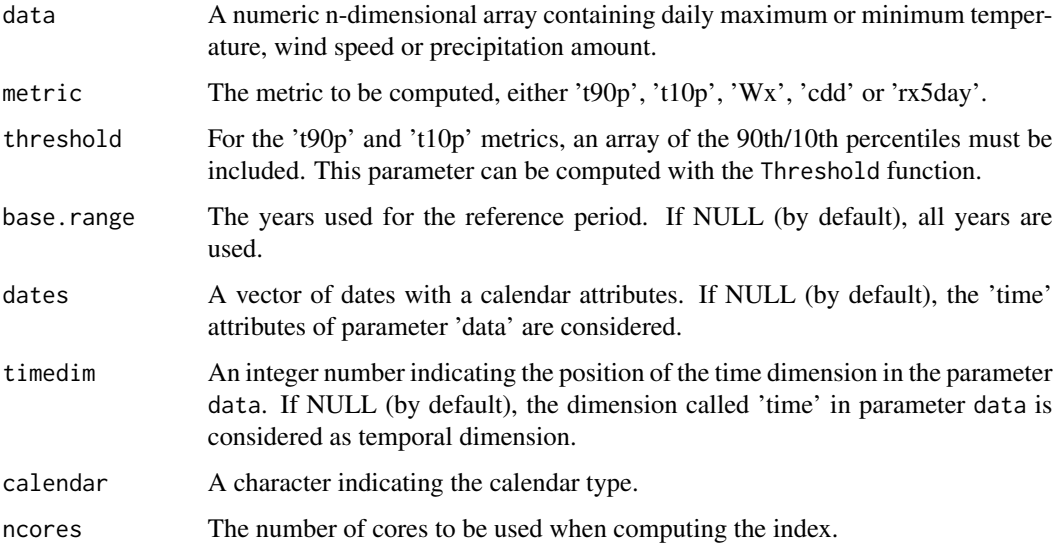

#### <span id="page-3-0"></span>Value

A list of length 2:

- \$result An array with the same dimensions as the input array, except for the temporal dimension which is renamed to 'year', moved to the first dimension position and reduce to annual resolution.
- \$years A vector of the corresponding years.

## References

David Bronaugh for the Pacific Climate Impacts Consortium (2015). climdex.pcic: PCIC Implementation of Climdex Routines. R package version 1.1-6. http://CRAN.R-project.org/package=climdex.pcic

#### Examples

```
##Example synthetic data:
data <- 1:(2 * 3 * 372 * 1)dim(data) <- c(lon = 2, lat = 3, time = 372, model = 1)time <- c(seq(ISOdate(1900, 1, 1), ISOdate(1900, 1, 31), "day"),
         seq(ISOdate(1901, 1, 1), ISOdate(1901, 1, 31), "day"),
         seq(ISOdate(1902, 1, 1), ISOdate(1902, 1, 31), "day"),
         seq(ISOdate(1903, 1, 1), ISOdate(1903, 1, 31), "day"),
         seq(ISOdate(1904, 1, 1), ISOdate(1904, 1, 31), "day"),
         seq(ISOdate(1905, 1, 1), ISOdate(1905, 1, 31), "day"),
         seq(ISOdate(1906, 1, 1), ISOdate(1906, 1, 31), "day"),
         seq(ISOdate(1907, 1, 1), ISOdate(1907, 1, 31), "day"),
         seq(ISOdate(1908, 1, 1), ISOdate(1908, 1, 31), "day"),
         seq(ISOdate(1909, 1, 1), ISOdate(1909, 1, 31), "day"),
         seq(ISOdate(1910, 1, 1), ISOdate(1910, 1, 31), "day"),
         seq(ISOdate(1911, 1, 1), ISOdate(1911, 1, 31), "day"))
metadata <- list(time = list(standard_name = 'time', long_name = 'time', calendar = 'gregorian',
                            units = 'days since 1970-01-01 00:00:00', prec = 'double',
                            dim = list(list(name = 'time', unlim = FALSE))))
attr(time, "variables") <- metadata
attr(data, 'Variables')$dat1$time <- time
thres \leq rep(10, 31 \neq 2 \neq 3)
dim(thres) \leq c(jdays = 31, lon = 2, lat = 3, model = 1)str(thres)
clim <- Climdex(data, metric = "t90p", threshold = thres)
str(clim)
```
CombineIndices *Combine weighted indices of n-dimensional arrays*

#### <span id="page-4-0"></span>DailyAno 5

#### Description

Function to combine climate indices for multiple models through addition, subtraction, division or averaging, optionally applying weights to each index.

#### Usage

```
CombineIndices(indices, weights = NULL, operation = "mean")
```
## Arguments

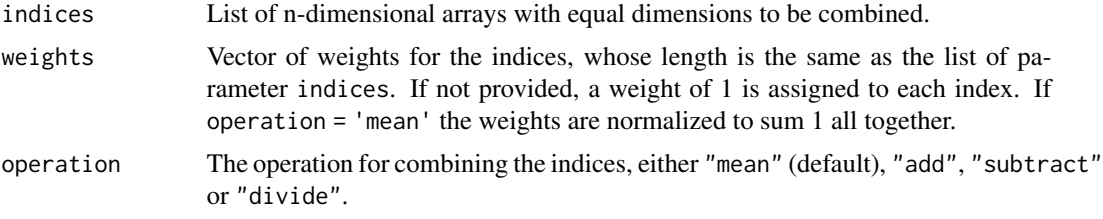

## Value

An array of the same dimensions as one of the elements in the parameter indices.

#### Examples

```
a \leftarrow matrix(rnorm(6), 2, 3)b \leftarrow matrix(rnorm(6), 2, 3)
comb_ind <- CombineIndices(indices = list(a, b), weights = c(2, 1), operation = "add")
print(comb_ind)
a \leftarrow \text{norm}(24)dim(a) \leq -c(\text{lon} = 2, \text{lat} = 3, \text{mod} = 4)b \le- rnorm(24)dim(b) <-c(lon = 2, lat = 3, mod = 4)
comb_ind <- CombineIndices(indices = list(a, b), weights = c(2, 1), operation = "add")
print(comb_ind)
```

```
DailyAno Daily anomalies
```
## Description

This function computes daily anomalies from a vector containing the daily time series.

#### Usage

```
DailyAno(data, jdays = NULL, dates = NULL, calendar = NULL,
 na.rm = TRUE)
```
#### <span id="page-5-0"></span>Arguments

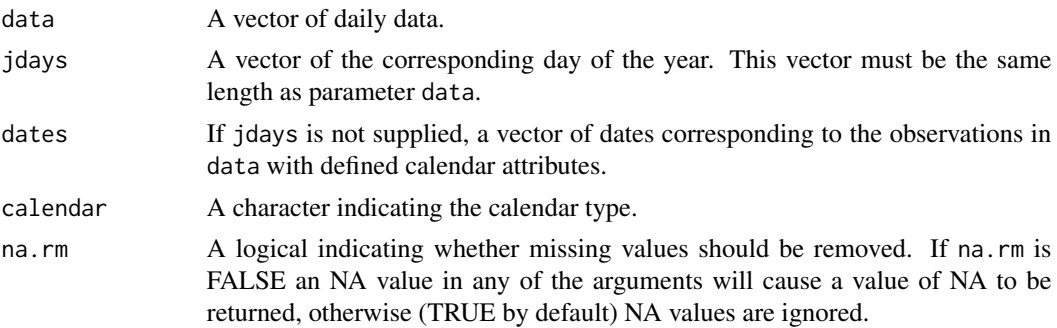

#### Value

A vector of daily anomalies of the same length as parameter data.

#### Examples

```
# Time series in a vector example:
data <- 1:10
jdays <- c(rep(1, 5), rep(2, 5))
daily_anomaly <- DailyAno(data = data, jdays = jdays, na.rm = TRUE)
print(daily_anomaly)
```
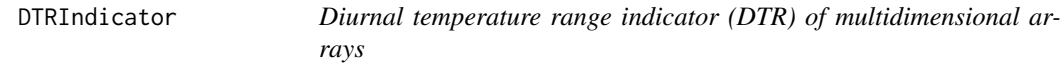

## Description

This function computes the diurnal temperature indicator, defined as the number of days where the diurnal temperature variation exceeds the vulnerability threshold (defined as the mean(tmax -tmin) + 5 from the reference period).

#### Usage

```
DTRIndicator(tmax, tmin, ref, by.seasons = TRUE, dates = NULL,
  timedim = NULL, calendar = NULL, ncores = NULL)
```
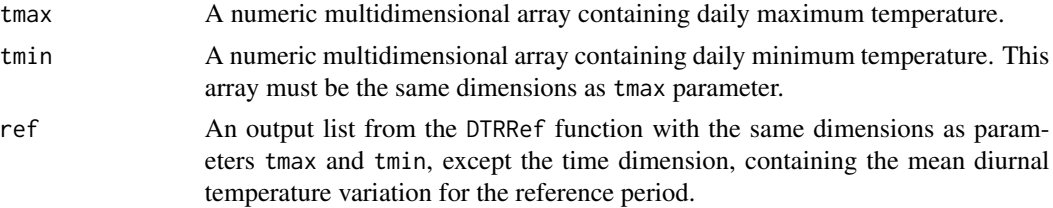

## DTRIndicator 7

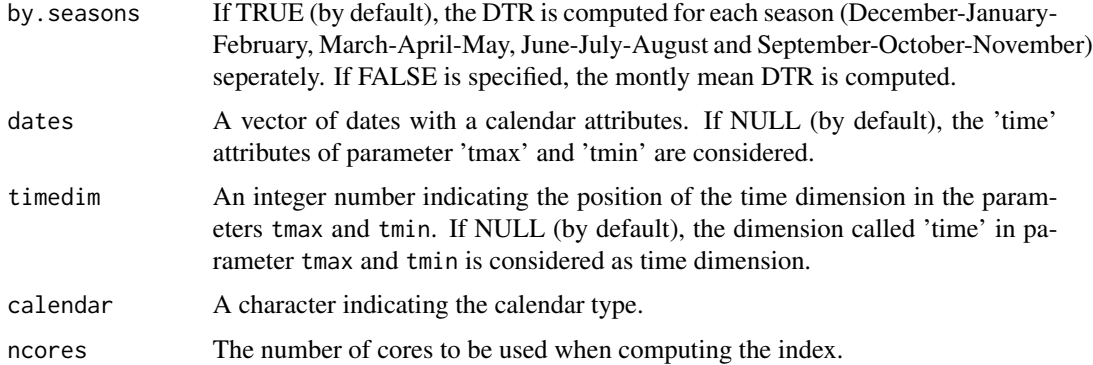

#### Value

A list of length 3:

- \$dtr.refAn array with the same dimensions as the input data, but with the time dimension reduce from daily to monthly or seasonal resolution depending on the selected resolution in by.season.
- \$yearA vector of the corresponding years.
- \$seasonA vector of the seasons or months corresponding to the resolution selected in by . season

```
##Exmaple with synthetic data:
tmax < -1 : (2 * 3 * 730 * 1)dim(tmax) <- c(lon = 2, lat = 3, time = 730, model = 1)tmin <- (1 : (2 * 3 * 730 * 1)) - 1dim(tmin) <- c(lon = 2, lat = 3, time = 730, model = 1)time <- seq(as.POSIXct("1900-01-01 12:00:00", tz = "", format = "%Y-%d-%m %H:%M:%S"),
         as.POSIXct("1901-31-12 18:00:00", tz = "", format = "%Y-%d-%m %H:%M:%S"), "day")
time <- as.POSIXct(time, tz = "CET")
metadata <- list(time = list(standard_name = 'time', long_name = 'time',
                            calendar = 'noleap',
                            units = 'days since 1970-01-01 00:00:00', prec = 'double',
                            dim = list(list(name = 'time', unlim = FALSE))))attr(time, "variables") <- metadata
attr(tmax, 'Variables')$dat1$time <- time
attr(tmax, 'Variables')$common[[2]]$dim[[3]]$len = length(time)
attr(tmax, 'Variables')$common[[2]]$dim[[3]]$vals <- time
attr(tmin, 'Variables')$dat1$time <- time
attr(tmin, 'Variables')$common[[2]]$dim[[3]]$len = length(time)
attr(tmin, 'Variables')$common[[2]]$dim[[3]]$vals <- time
a <- DTRRef(tmax, tmin, by.seasons = FALSE, ncores = NULL)
aa <- DTRIndicator(tmax, tmin, ref = a, by.seasons = FALSE, ncores = NULL)
str(aa)
dim(aa$indicator)
```
<span id="page-7-0"></span>

## Description

This function computes the mean diurnal temperature range (tmax - tmin).

## Usage

```
DTRRef(tmax, tmin, by.seasons = TRUE, dates = NULL, timedim = NULL,
 calendar = NULL, na.rm = TRUE, ncores = NULL)
```
## Arguments

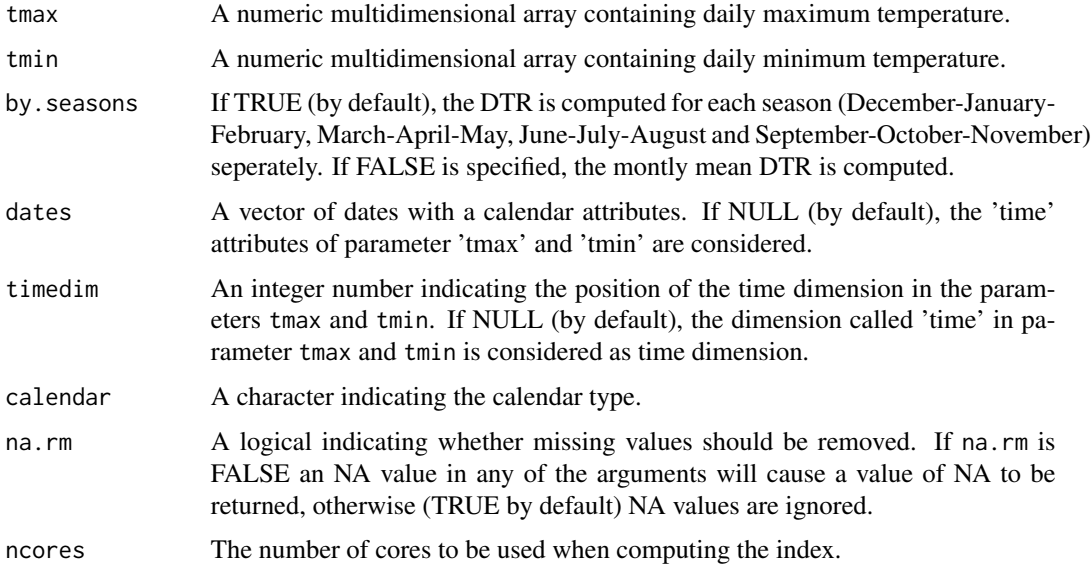

## Details

The function returns a reordered array with 'time' dimension in the first position in the dtr.ref label.

#### Value

A list of length 2:

- \$dtr.ref An array with the same dimensions as the input data, but with the time dimension reduce from daily to monthly or seasonal resolution depending on the selected resolution in by.season.
- \$season A vector of the season or months corresponding to the resolution selected in by . season

#### <span id="page-8-0"></span>Extremes 9

#### Examples

```
##Exmaple with synthetic data:
tmax \, 4 - 1: (2 * 3 * 365 * 1)dim(tmax) <- c(lon = 2, lat = 3, time = 365, model = 1)
tmin <- (1:(2 * 3 * 365 * 1))-1
dim(tmin) \leq c (lon = 2, lat = 3, time = 365, model = 1)
time <- seq.Date(as.Date("1900-01-01", format = "%Y-%d-%m"),
                as.Date("1900-31-12", format = "%Y-%d-%m"), 1)
time <- as.POSIXct(time, tz = "CET")
metadata <- list(time = list(standard_name = 'time', long_name = 'time',
                            calendar = 'noleap',
                            units = 'days since 1970-01-01 00:00:00', prec = 'double',
                            dim = list(list(name = 'time', unlim = FALSE))))attr(time, "variables") <- metadata
attr(tmax, 'Variables')$dat1$time <- time
attr(tmax, 'Variables')$common[[2]]$dim[[3]]$len = length(time)
attr(tmax, 'Variables')$common[[2]]$dim[[3]]$vals <- time
attr(tmin, 'Variables')$dat1$time <- time
attr(tmin, 'Variables')$common[[2]]$dim[[3]]$len = length(time)
attr(tmin, 'Variables')$common[[2]]$dim[[3]]$vals <- time
a <- DTRRef(tmax, tmin, by.seasons = FALSE, ncores = NULL)
str(a)
tmax <- 1:(2 * 3 * 365 * 1)dim(tmax) <- c(2, 3, 365)tmin <- (1:(2 * 3 * 365 * 1))-1
dim(tmin) <- c(2, 3, 365)
a <- DTRRef(tmax, tmin, by.seasons = FALSE, dates = time, timedim = 3, ncores = NULL)
str(a)
```
Extremes *Sum of spell lengths exceeding daily threshold for n-dimensional arrays*

#### Description

This function returns the number of spells of more than min.length days which exceed or are below the given threshold from daily data.

#### Usage

```
Extremes(data, threshold, op = ">", min.length = 6,
  spells.can.span.years = TRUE, max.missing.days = 5, dates = NULL,
  timedim = NULL, calendar = NULL, ncores = NULL)
```
#### **Arguments**

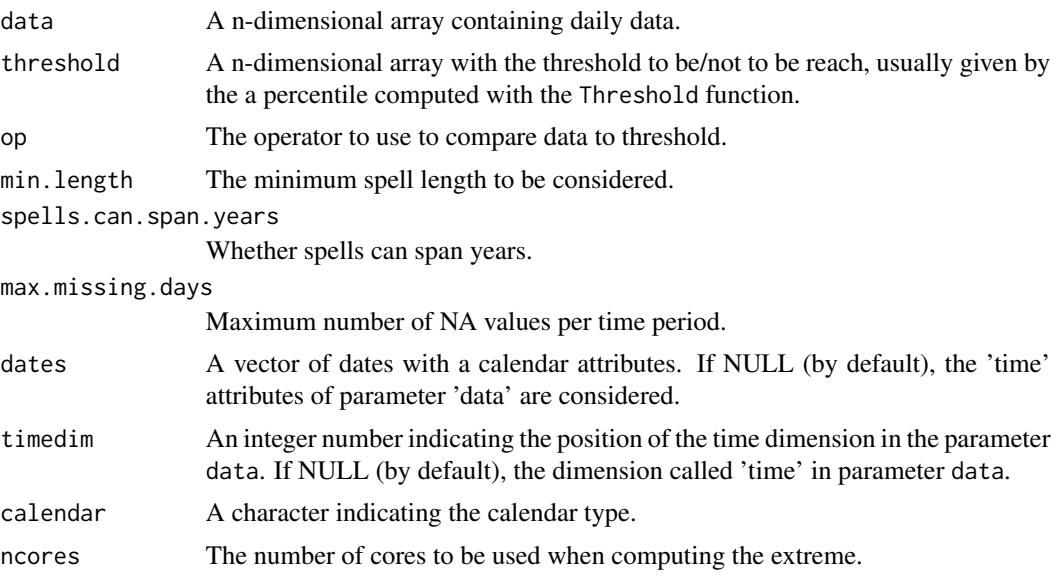

#### Details

This routine compares data to the thresholds using the given operator, generating a series of TRUE or FALSE values; these values are then filtered to remove any sequences of less than min.length days of TRUE values. It then computes the lengths of the remaining sequences of TRUE values (spells) and sums their lengths. The spells.can.spa .years option controls whether spells must always terminate at the end of a period, or whether they may continue until the criteria ceases to be met or the end of the data is reached. The default for fclimdex is FALSE.

#### Value

A list of length 2:

- \$output1An array with the same dimensions as the original data, except the time dimension which is reduced to annual resolution given a timeseries of maximum spell lengths for each year.
- \$yearA vector indicating the corresponding years.

```
##Example synthetic data:
data <- 1:(2 * 3 * 372 * 1)dim(data) \leq c(time = 372, lon = 2, lat = 3, model = 1)
time <- as.POSIXct(paste(sort(rep(1900:1911, 31)), 1, 1:31, sep = "-"), tz = "CET")
metadata <- list(time = list(standard_name = 'time', long_name = 'time', calendar = 'noleap',
                            units = 'days since 1970-01-01 00:00:00', prec = 'double',
                            dim = list(list(name = 'time', unlim = FALSE))))threshold = rep(40, 31)attr(time, "variables") <- metadata
attr(data, 'Variables')$dat1$time <- time
```
#### <span id="page-10-0"></span>Lon2Index 11

```
a <- Extremes(data, threshold = threshold, op = ">", min.length = 6, spells.can.span.years = TRUE,
             max.missing.days = 5, ncores = NULL)
str(a)
```
Lon2Index *Obtain the index of positions for a region in longitudes*

## Description

This auxiliary function returns the index of position of a region of longitudes in a given vector of longitudes.

#### Usage

Lon2Index(lon, lonmin, lonmax)

#### Arguments

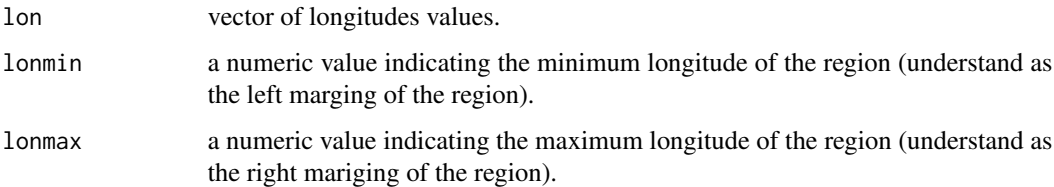

#### Value

the index of positions of all values inside the region in the vector lon.

```
lon <- 1 : 360
pos <- Lon2Index(lon, lonmin = -20, lonmax = 20)
lon[pos]
pos <- Lon2Index(lon, lonmin = 340, lonmax = 20)
lon[pos]
lon <- -180 : 180
pos <- Lon2Index(lon, lonmin = -20, lonmax = 20)
lon[pos]
pos <- Lon2Index(lon, lonmin = 340, lonmax = 20)
lon[pos]
```
<span id="page-11-0"></span>

#### Description

This function selects the daily data corresponding to the specified season.

#### Usage

```
SeasonSelect(data, season, dates = NULL, timedim = NULL, calendar = NULL)
```
#### Arguments

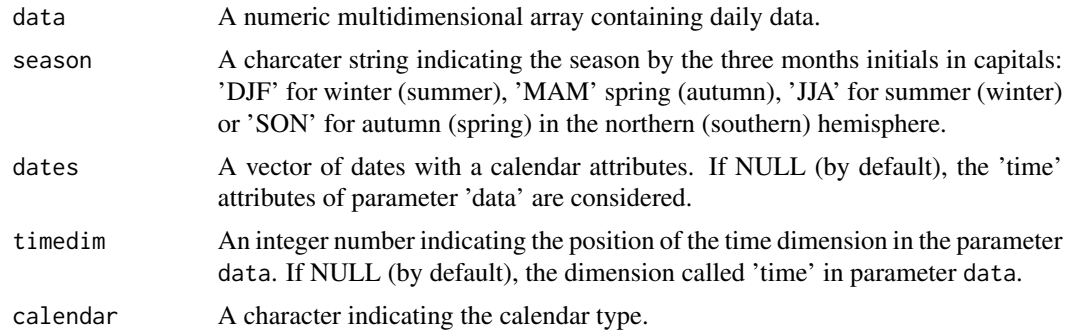

#### Value

A list of length 2:

- \$data A vector or array containing the daily values for the selected season, with the same dimensions as data input but the 'time' dimension reduce to the number of days corresponding to the selected season.
- \$dates A vector of dates reduce to the number of days corresponding to the selected season.

```
## Example with synthetic data:
data <- 1:(2 \times 3 \times (366 + 365) \times 2)dim(data) <- c(lon = 2, lat = 3, time = 366 + 365, model = 2)
time <- seq(ISOdate(1903,1,1), ISOdate(1904,12,31), "days")
time <- as.POSIXct(time, tz = "CET")
metadata <- list(time = list(standard_name = 'time', long_name = 'time',
                             calendar = 'noleap',
                             units = 'days since 1970-01-01 00:00:00', prec = 'double',
                            dim = list(list(name ='time', unlim = FALSE))))
attr(time, "variables") <- metadata
attr(data, 'Variables')$dat1$time <- time
attr(data, 'Variables')$dat2$time <- time
attr(data, 'Variables')$common[[2]]$dim[[3]]$len = length(time)
```
#### <span id="page-12-0"></span> $SelBox$  13

```
attr(data, 'Variables')$common[[2]]$dim[[3]]$vals <- time
a <- SeasonSelect(data = data, season = 'JJA')
str(a)
```
#### SelBox *Select apatial region from multidimensional arrays*

#### Description

This function subsets an spatial region from spatial data giving a vector with the maximum and minimum of latitudes and longitudes of the selected region.

#### Usage

SelBox(data, lon, lat, region, londim = NULL, latdim = NULL, mask = NULL)

#### Arguments

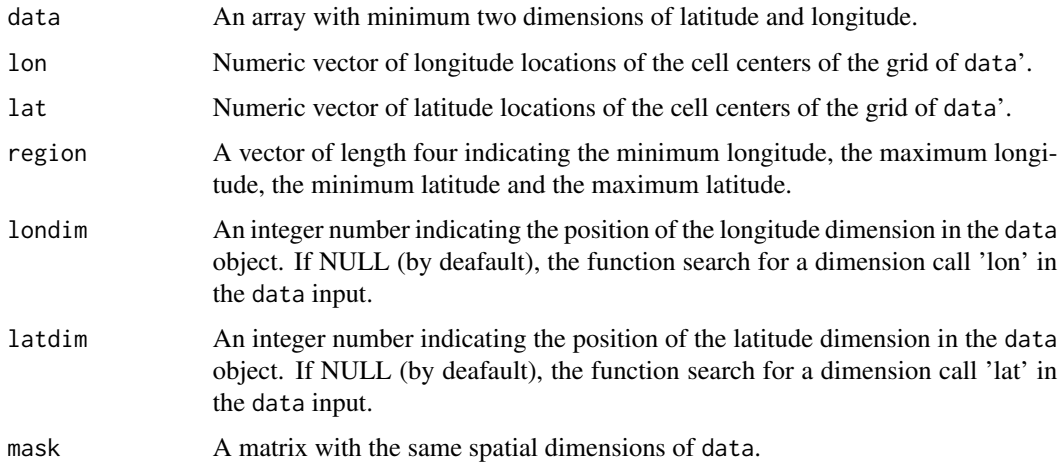

#### Value

A list of length 4:

- \$dataAn array with the same dimensions as the input data array, but with spatial dimension reduced to the selected region
- \$latA vector with the new corresponding latitudes for the selected region
- \$lonA vector with the new corresponding longitudes for the selected region
- \$maskIf parameter mask is supplied, an array with reduced length of the dimensions to the selected region. Otherwise, a NULL element is returned.

14 Subset

#### Examples

```
## Example with synthetic data:
data <- 1:(20 * 3 * 2 * 4)dim(data) \leq c (lon = 20, lat = 3, time = 2, model = 4)
lon \leq seq(2, 40, 2)
lat \leftarrow c(1, 5, 10)a \leftarrow SelBox(data = data, lon = lon, lat = lat, region = c(2, 20, 1, 5),
            londim = 1, lational = 2, mask = NULL)
str(a)
```
Subset *Subset a Data Array*

## **Description**

This function allows to subset (i.e. slice, take a chunk of) an array, in a similar way as done in the function take() in the package plyr. There are two main inprovements:

The input array can have dimension names, either in names( $dim(x)$ ) or in the attribute 'dimensions', and the dimensions to subset along can be specified via the parameter along either with integer indices or either by their name.

There are additional ways to adjust which dimensions are dropped in the resulting array: either to drop all, to drop none, to drop only the ones that have been sliced or to drop only the ones that have not been sliced.

If an array is provided without dimension names, dimension names taken from the parameter dim\_names will be added to the array. This function computes the threshold based on a quantile value for each day of the year of the daily data input.

#### Usage

```
Subset(x, along, indices, drop = FALSE)
```
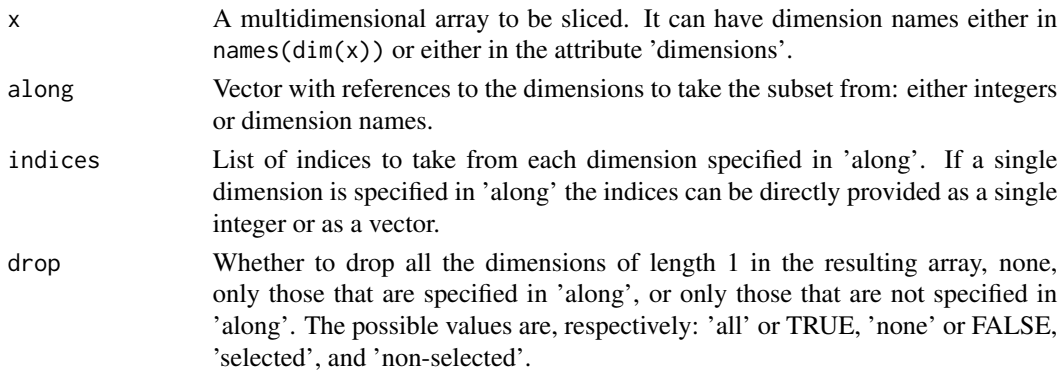

<span id="page-13-0"></span>

#### <span id="page-14-0"></span>Threshold 15

## Value

An array with similar dimensions as the x input, but with trimmed or dropped dimensions.

## Examples

```
##Example synthetic data:
data <- 1:(2 * 3 * 372 * 1)dim(data) \leq c(time = 372, lon = 2, lat = 3, model = 1)
data_subset <- Subset(data, c('time', 'model'),
                     list(1:10, TRUE), drop = 'selected')
dim(data_subset)
```
Threshold *Daily thresholds based on quantiles for n-dimensional arrays*

### Description

This function computes the threshold based on a quantile value for each day of the year of the daily data input.

#### Usage

Threshold(data, dates = NULL, calendar = NULL, base.range = NULL, qtiles = 0.9, ncores = NULL, na.rm = FALSE)

#### Arguments

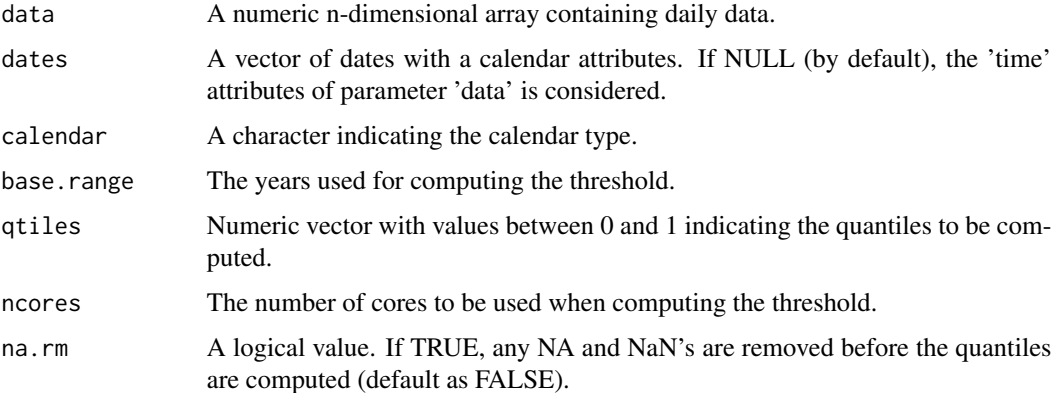

#### Value

An array with similar dimensions as the data input, but without 'time' dimension, and a new 'jdays' dimension.

#### Examples

```
##Example synthetic data:
data <- 1:(2 * 3 * 372 * 1)dim(data) <- c(time = 372, lon = 2, lat = 3, model = 1)
time <- as.POSIXct(paste(sort(rep(1900:1911, 31)), 1, 1:31, sep = "-"), tz = "CET")
metadata <- list(time = list(standard_name = 'time', long_name = 'time', calendar = 'noleap',
                            units = 'days since 1970-01-01 00:00:00', prec = 'double',
                            dim = list(list(name = 'time', unlim = FALSE))))attr(time, "variables") <- metadata
attr(data, 'Variables')$dat1$time <- time
a <- Threshold(data, dates = NULL, base.range = NULL, qtiles = 0.9, ncores = NULL)
str(a)
```
WaveDuration *Heat and cold waves duration for n-dimensional arrays*

#### Description

This function computes the duration of a heat/cold wave as the number of consecutive days for which the maximum/minimum temperature is exceeding/below a threshold over a minimum number of days in month or seasonal resolution.

## Usage

WaveDuration(data, threshold, op =  $"$ ), spell.length = 6, by.seasons = TRUE, dates = NULL, calendar = NULL, ncores = NULL)

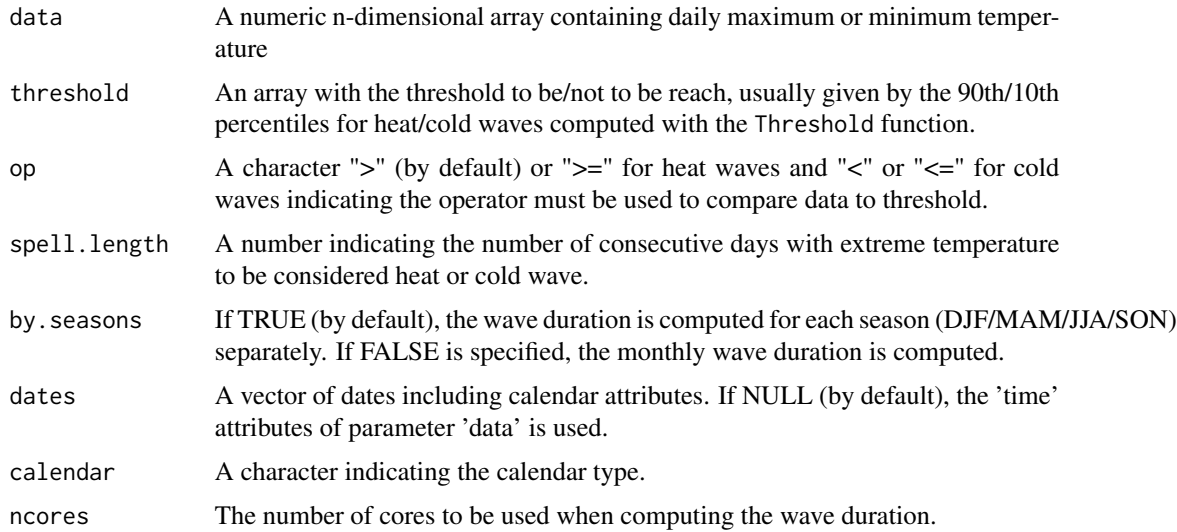

<span id="page-15-0"></span>

#### <span id="page-16-0"></span>WeightedMean 17

#### Value

A list of length 2:

- \$resultAn array with the same dimensions as the input data, but with the time dimension reduce from daily to monthly or seasonal resolution depending on the selected resolution in by.season.
- \$yearsA vector of the years and season/months corresponding to the resolution selected in by.season and temporal length of the input data

#### Examples

```
##Example synthetic data:
data <- 1:(2 * 3 * 31 * 5)dim(data) \leq c (lon = 2, lat = 3, time = 31, model = 5)
time <- as.POSIXct(paste(paste(1900, 1, 1:31, sep = "-"), paste(12, 0, 0.0, sep = ":")), tz = "CET")
metadata <- list(time = list(standard_name = 'time', long_name = 'time', calendar = 'standard',
                units = 'days since 1970-01-01 00:00:00', prec = 'double',
                dim = list(list(name ='time', unlim = FALSE))))
attr(time, "variables") <- metadata
attr(data, 'Variables')$dat1$time <- time
threshold \leq rep(40, 31)
a <- WaveDuration(data, threshold, op = ">", spell.length = 6, by.seasons = TRUE, ncores = NULL)
str(a)
```
WeightedMean *Calculate spatial area-weighted average of multidimensional arrays*

## Description

This function computes a spatial area-weighted average of n-dimensional arrays being possible to select a region and to add a mask to be applied when computing the average.

#### Usage

```
WeightedMean(data, lon, lat, region = NULL, mask = NULL, londim = NULL,
  latdim = NULL)
```
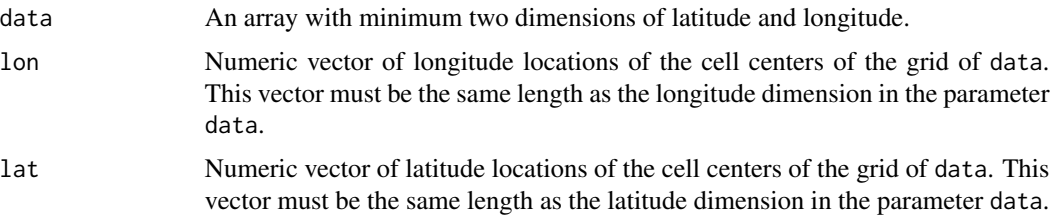

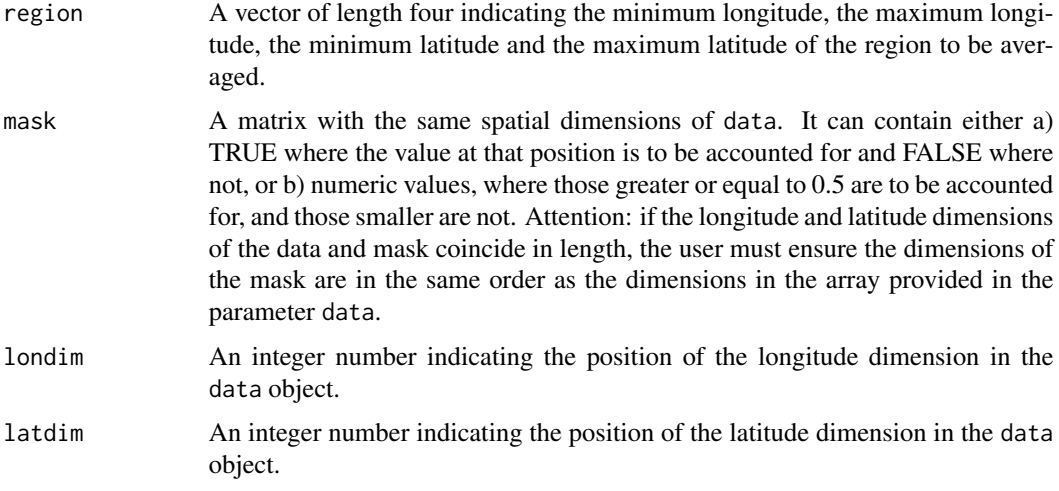

## Value

An array, matrix or vector containig the area-weighted average with the same dimensions as data, except for the spatial longitude and latitude dimensions, which disappear.

```
##Example synthetic data 1:
data <- 1:(2 * 3 * 4 * 5)dim(data) \leq c(lon = 2, lat = 3, time = 4, model = 5)
lat \leq -c(1, 10, 20)lon <-c(1, 10)a \leq WeightedMean(data = data, lon = lon, lat = lat, region = NULL,
                  mask = NULL, londim = 1, latdim = 2)
str(a)
mask <- c(0, 1, 0, 1, 0, 1)
dim(mask) \leftarrow c(\text{lon} = 2, \text{lat} = 3)a \leq WeightedMean(data = data, lon = lon, lat = lat, region = NULL,
                  mask = mask, londim = 1, latdim = 2)
str(a)
region <- c(1, 10, 1, 10)
a \leftarrow WeightedMean(data = data, lon = lon, lat = lat, region = region,
                  mask = mask, londim = 1, latdim = 2)
str(a)
##Example synthetic data:
data <- 1:(2 * 3 * 4)dim(data) <-c(lon = 2, lat = 3, time=4)
lat <- c(1, 10, 20)
lon <-c(1, 10)a \leq WeightedMean(data = data, lon = lon, lat = lat, region = NULL,
```
## WeightedMean 19

str(a)

## $mask = NULL,$  londim = 1, latdim = 2)

# <span id="page-19-0"></span>Index

AnoAgree, [2](#page-1-0)

Climdex, [3](#page-2-0) CombineIndices, [4](#page-3-0)

DailyAno, [5](#page-4-0) DTRIndicator, [6](#page-5-0) DTRRef, [8](#page-7-0)

Extremes, [9](#page-8-0)

Lon2Index, [11](#page-10-0)

SeasonSelect, [12](#page-11-0) SelBox, [13](#page-12-0) Subset, [14](#page-13-0)

Threshold, [15](#page-14-0)

WaveDuration, [16](#page-15-0) WeightedMean, [17](#page-16-0)